## **Interrogation du 17 mai 2006 – UPA Corrigé**

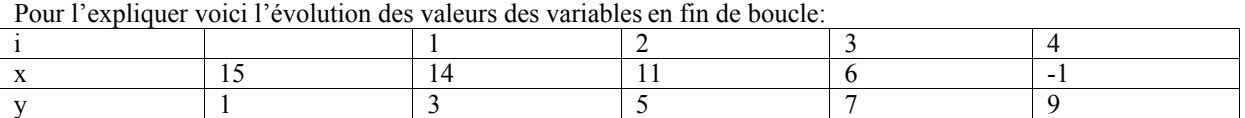

**Exercice 1 Q1 :** Il y a un seul affichage à la fin de la boucle.

Le message affiché est donc « 9 est associé à -1 »

**Exercice1 Q2 :**Il y a un seul affichage à la fin de la boucle.

Pour l'expliquer voici l'évolution des valeurs des variables juste avant l'instruction u=2\*u-i et à la fin de la boucle:

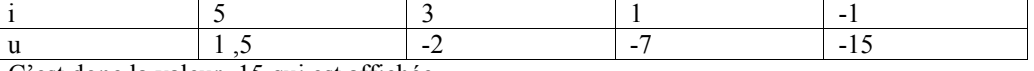

C'est donc la valeur -15 qui est affichée.

**Exercice 2 Q1 :** Il y avait plusieurs solutions possibles, selon la question qu'on posait à l'utilisateur et la nature de la réponse qu'on pouvait recueillir. **En voici une**

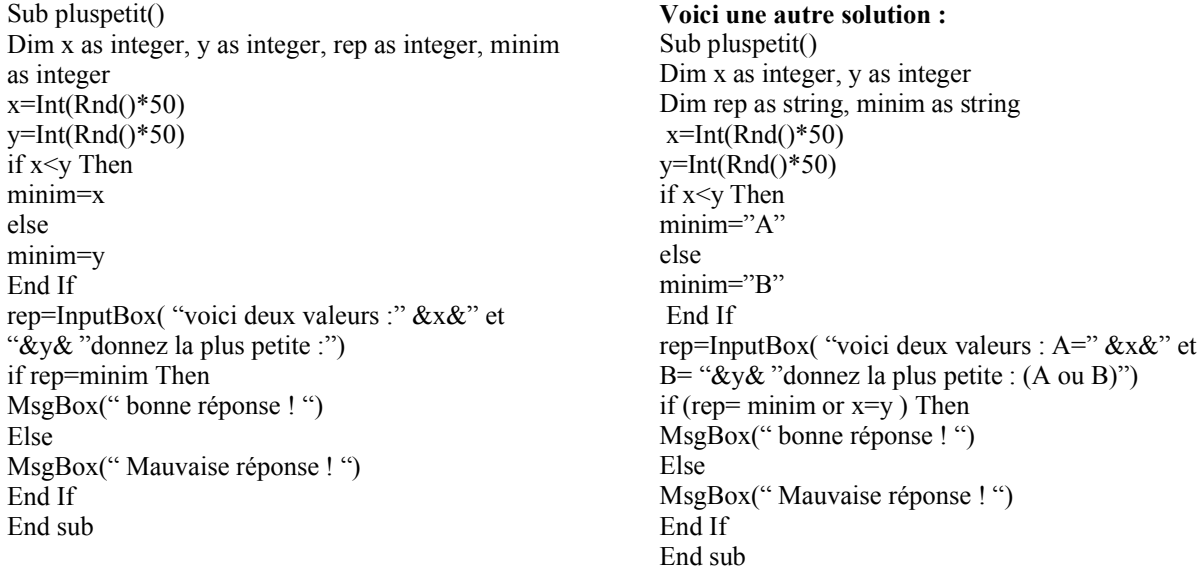

## **Q2 (modif en rouge)**

Sub pluspetit() Dim x as integer, y as integer, rep as integer, minim as integer**, i as integer For i=1 to 10**  $x=Int(Rnd(*)*50)$ y=Int(Rnd()\*50) if x<y Then minim=x else minim=y End If rep=InputBox( "voici deux valeurs :" &x&" et "&y& "donnez la plus petite :") if rep=minim Then MsgBox(" bonne réponse ! ") Else MsgBox(" Mauvaise réponse ! ") End If **Next** End sub **Q3 (modif en rouge):**

Sub pluspetit() Dim x as integer, y as integer, rep as integer, minim as integer, i as integer,**score as integer score=0** For  $i=1$  to 10  $x=Int(Rnd()*50)$  $y=Int(Rnd()*50)$ if x<y Then minim=x else minim=y End If rep=InputBox( "voici deux valeurs :" &x&" et "&y& "donnez la plus petite :") if rep=minim Then MsgBox(" bonne réponse ! ") **score=score+1** Else MsgBox(" Mauvaise réponse ! ") End If Next **Msgbox(" voici votre score "& score& "/10" )** End sub

## **Q4 (modif en rouge):**

Sub pluspetit() Dim x as integer, y as integer, rep as integer, minim as integer, i as integer,**score as integer Dim recommence As string score=0 i=0 recommence="O" While (recommence="O")**  $x=Int(Rnd()*50)$ y=Int(Rnd()\*50) if x<y Then minim=x else minim=y End If rep=InputBox( "voici deux valeurs :" &x&" et "&y& "donnez la plus petite :") if rep=minim Then recommence= Inputbox(" bonne réponse ! voulez vous rejouer ? (O/N)") **score=score+1** Else recommence= Inputbox(" Mauvaise réponse ! voulez vous rejouer ? (O/N)") End If **i=i+1 Wend Msgbox(" voici votre score "& score& "/"&i )** End sub